# Наведите порядок в программном обеспечении

Наименование партнёра Контактные данные

# Риски отсутствия порядка

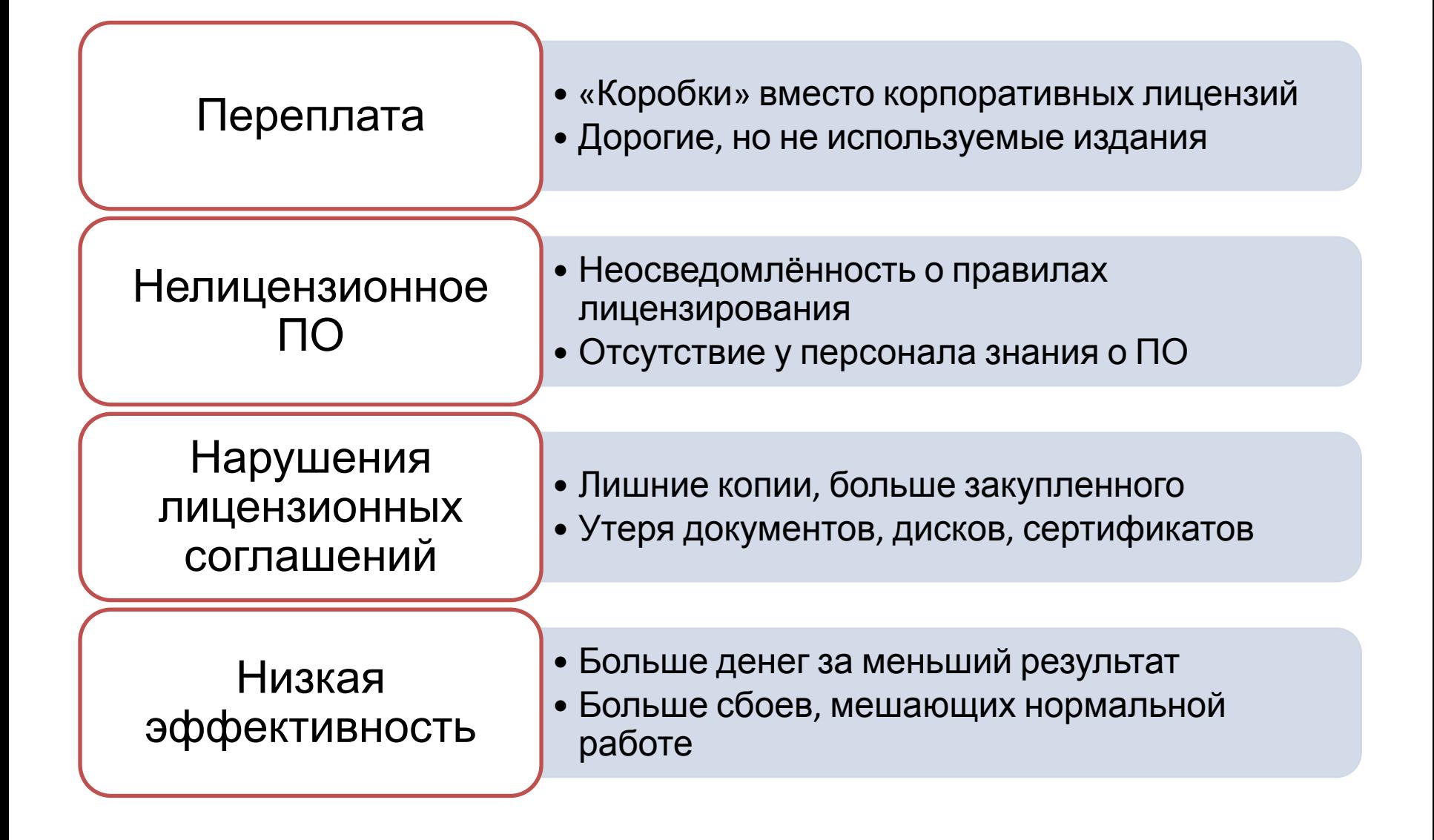

## Источники рисков

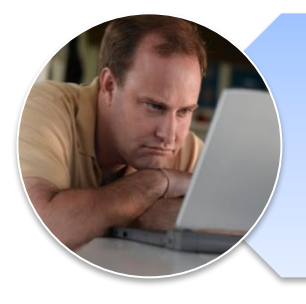

#### Технологических сбоев

- Беспорядочная установка ПО
- Неполучение обновлений безопасности

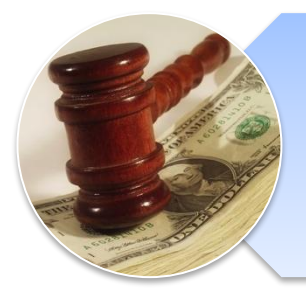

#### Юридических проблем

- Нарушение лицензионных требований
- Нарушение законодательства

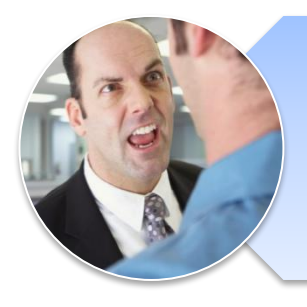

#### Ухудшения делового имиджа

- Подрыв контрактных обязательств
- Утечка информации о правовых проблемах

### Что приводится в порядок

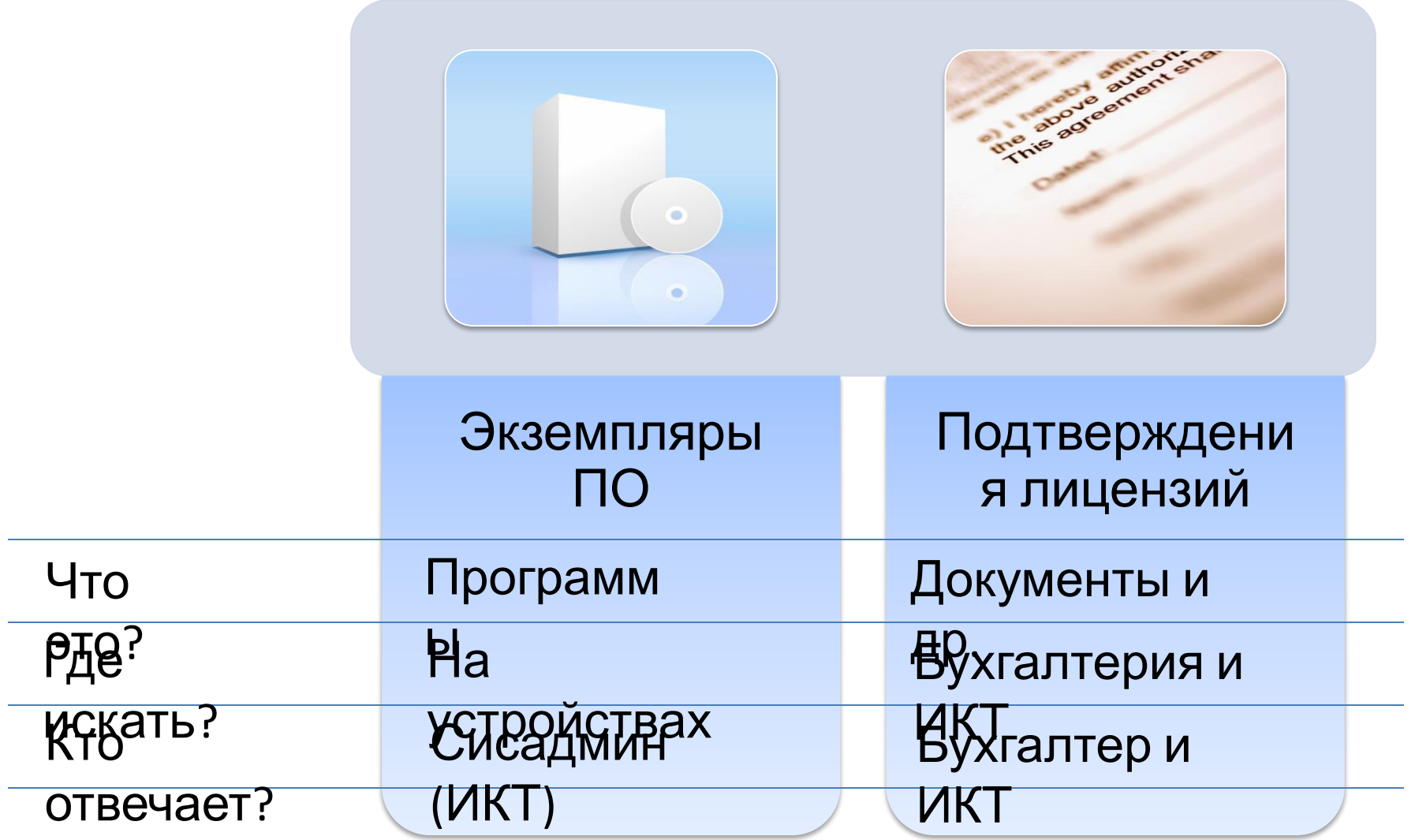

# ИКТ-инфраструктура изменяется

- ✔ Закупаются компьютеры
- ✔ Устанавливается ПО
- ✔ Обновляется ПО
- ✔ Меняется ПО
- ✔ Списываются компьютеры
	- Теряются документы
	- Теряются комплектующие
	- Заканчивается подписка
	- **П** Истекает Shareware
	- Возможны другие нарушения

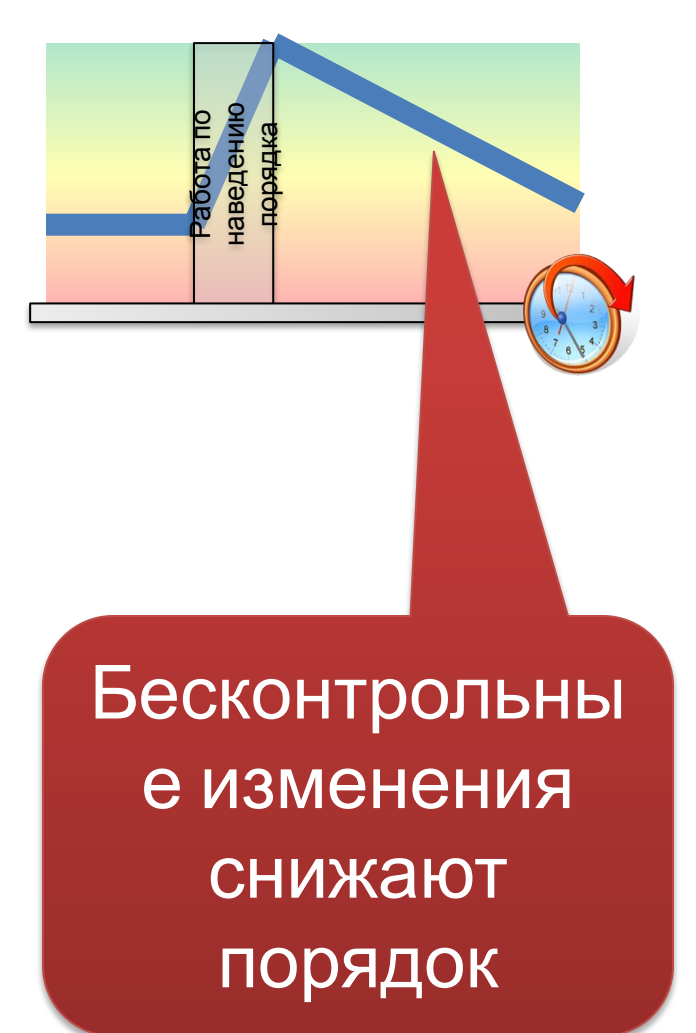

### Порядок проще поддерживать

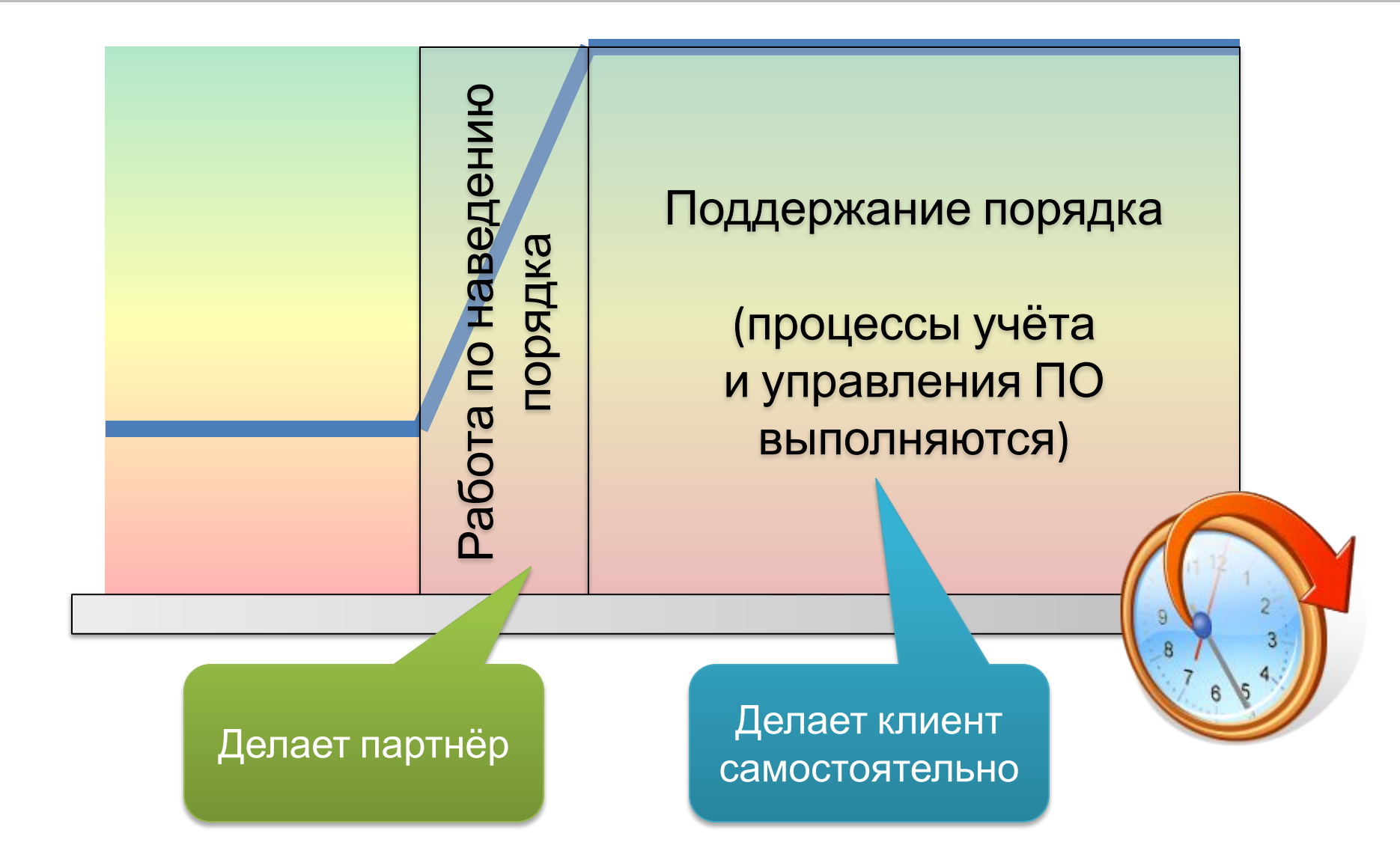

# Что необходимо для порядка?

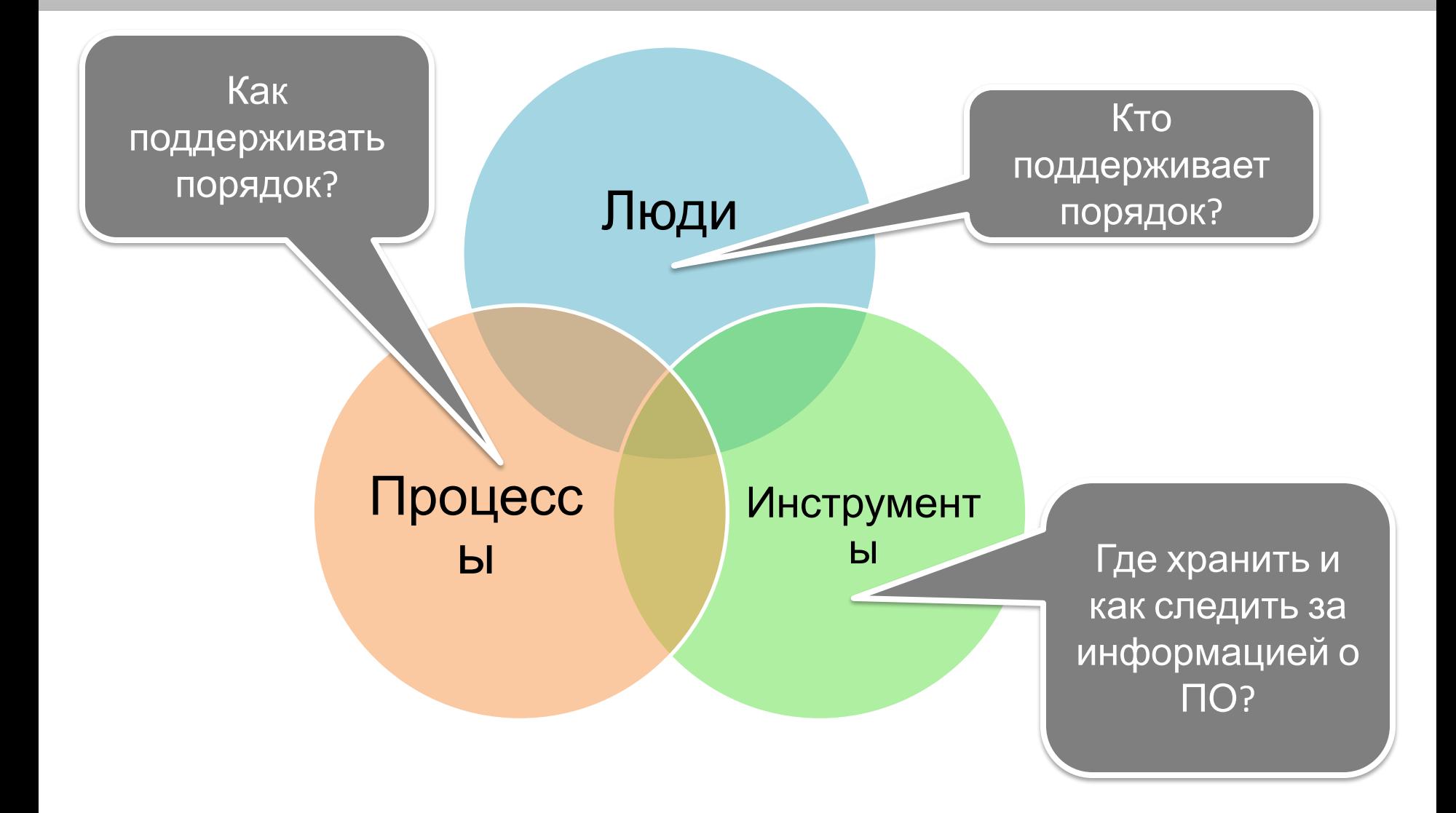

Этапы и результаты

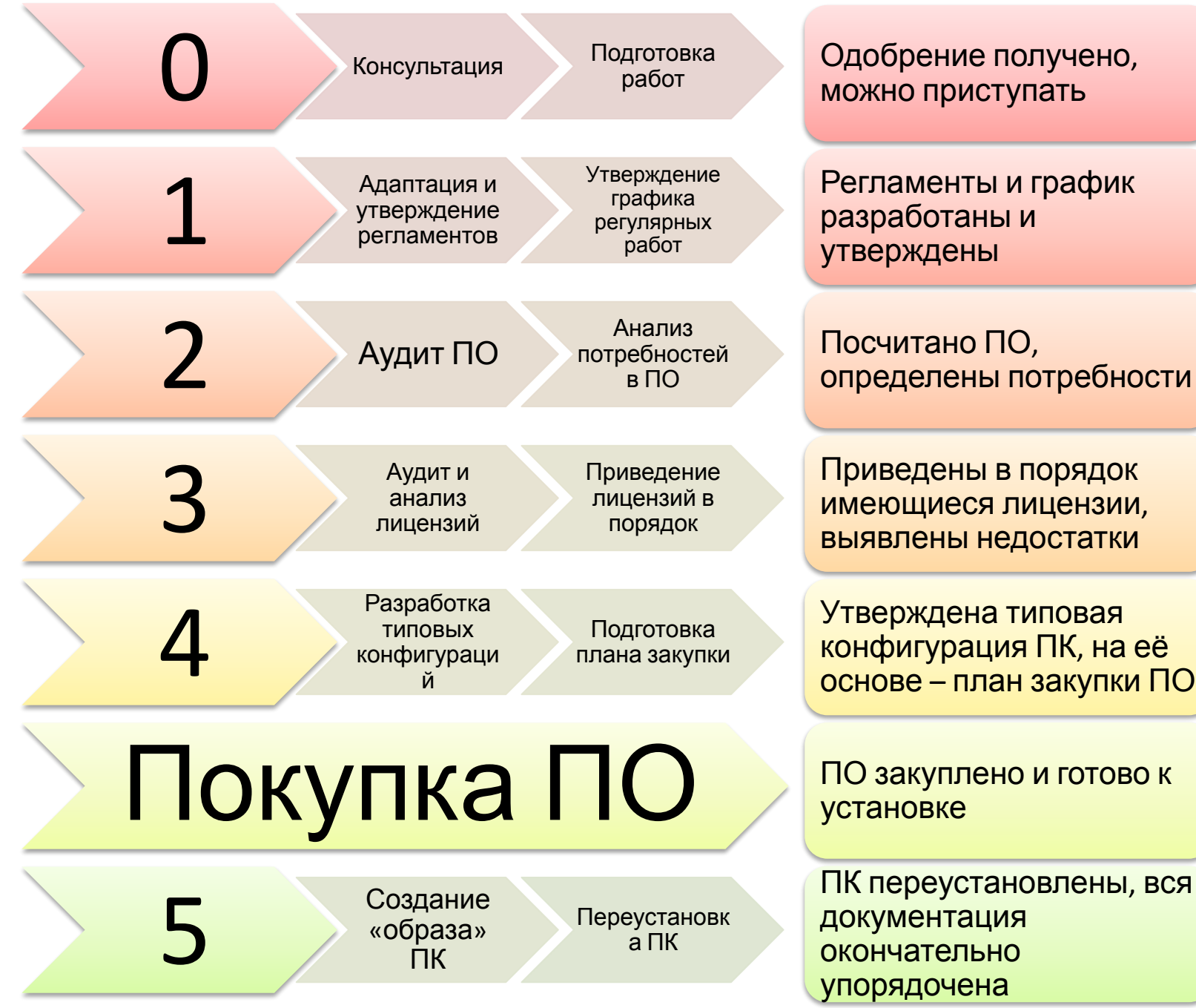

основе – план закупки ПО ПО закуплено и готово к

ПК переустановлены, вся документация окончательно упорядочена

# Резервное копирование данных с ПК

профессиональных средств инвентаризации <u>по</u>

л апорма

### Дополнительные услуги